**→ BU DOKÜMANDA DAHA ÖNCE SİZE TESLİM EDİLEN ÇALIŞMANIZDA DÜZELTME İSTENMESİ HALİNDE YAPILAN DEĞİŞİKLİKLERİ GÖRMENİZİ SAĞLAYAN DOKÜMAN HAKKINDA BİLGİ VERİLMİŞTİR.**

• Değişiklikler aşağıda gördüğünüz word özelliği ile yapılmaktadır:

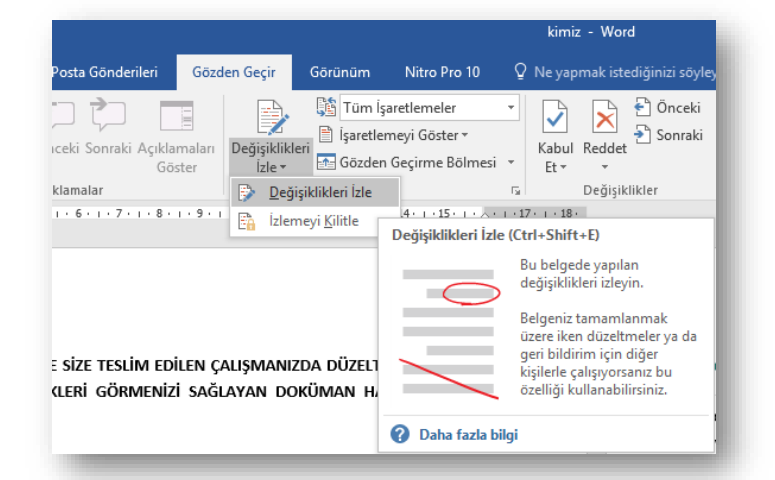

• Böylece aşağıda örnek olarak gördüğünüz doküman ortaya çıkmaktadır. Size çalışmanın temiz (clean) halinin yanında aşağıdaki hali de (tracked) Word veya pdf olarak gönderilmektedir.

## **Bizimle iş yapmadan önce kim olduğumuzu merak ettiğinizi biliyoruz.**

## **Bunda haksız da değilsiniz. Biz de olsak sizin gibi yapardık...**

Sizin için çok önemli olan çalışmanızı bize emanet edeceksiniz.

Bu işte yetkin olup olmadığımızı, istenilenleri gerçekten yapıp yapamayacağımızı, bize güvenip güvenemeyeceğinizi merak etmeniz gayet normal bir durum.

Hele günümüzde oldukça yaygın bir hale gelen internet gibi sanal bir ortamda yüz yüze gelmeden iletişim kurduğumuzu da göz önünde bulundurursak size fazlasıyla hak veriyoruz...

**Ancak günümüzde** internet, hayatımızın her alanına (yemek siparişi vermek, kullanılmış eşyanızı satmak, yol arkadaşı bulmak, otobüs bileti almak vb.) girdiği gibi tez, ödev, proje, çeviri ve özel ders gibi amaçlarla da sıklıkla kullanılmaya başlandı. Bugün, özellikle Avrupa'nın pek çok ülkesinde ve ABD'de bizim yaptığımız işin benzerlerini yapan onlarca internet sitesi mevcut. Örneğin, İngiltere'de yer alan

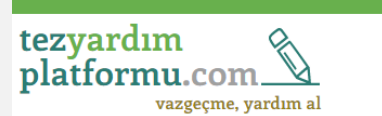

.<br>Fürkiye'nin En Kaliteli ve Profesyonel Tez Yardım Platforn

**Açıklamalı [XX2]:** EKLENEN KELİMELER

**Açıklamalı [XX1]:** SİLİNEN KELİMELER

**Biçimlendirilmiş:** Yazı tipi: 11 nk, Kalın, İtalik **Açıklamalı [XX3]:** BURADA ŞEKİLSEL DEĞİŞİKLİK YAPILMIŞ

**Biçimlendirilmiş:** Yazı tipi: 11 nk, Yazı tipi rengi: Kırmızı